## **PROJECT CREATION**

## **CONNECTIVITY MEASURES**

The simplest and most straightforward way of using HERMES is through its graphical user interface.

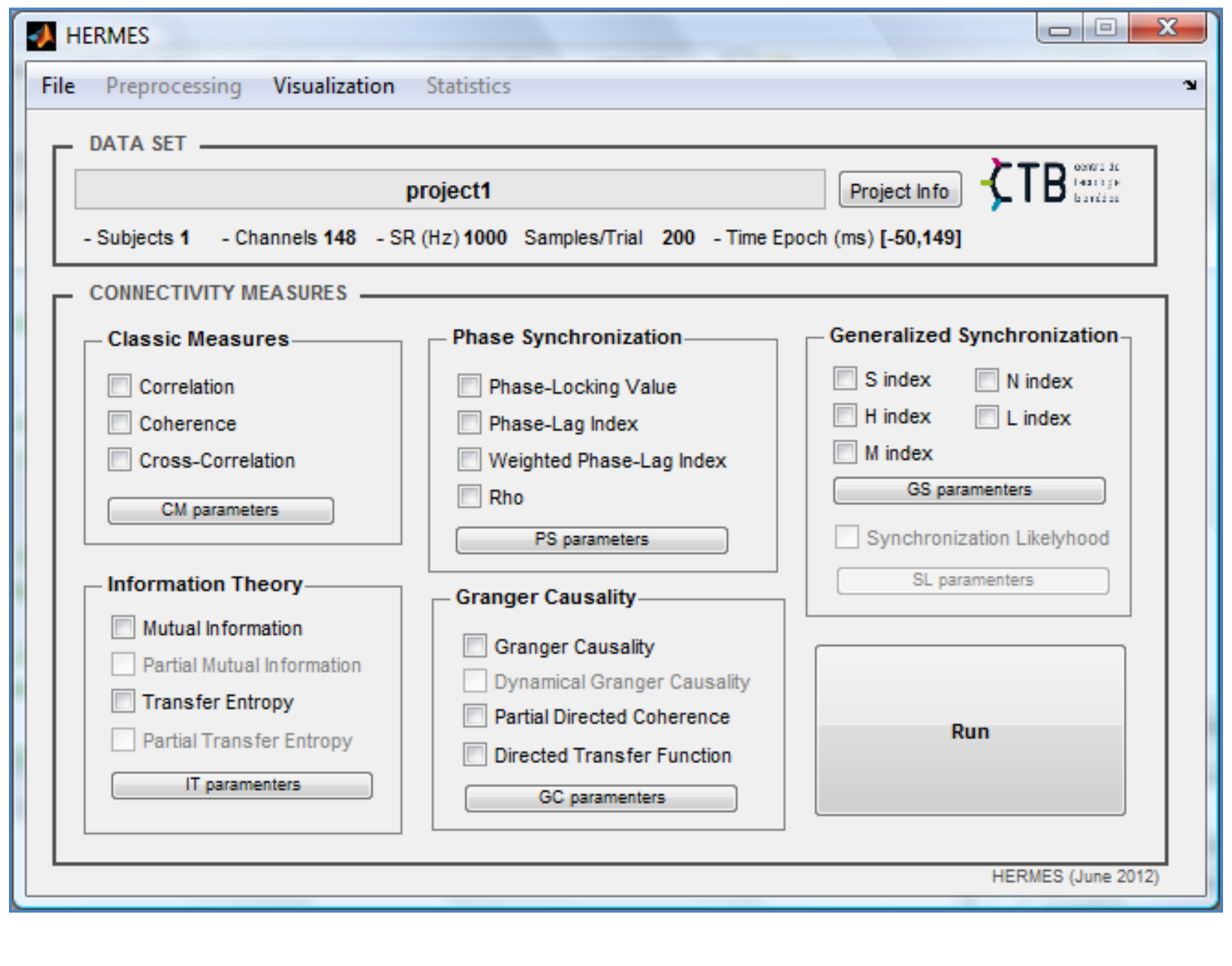

## **HERMES INTERFACE**

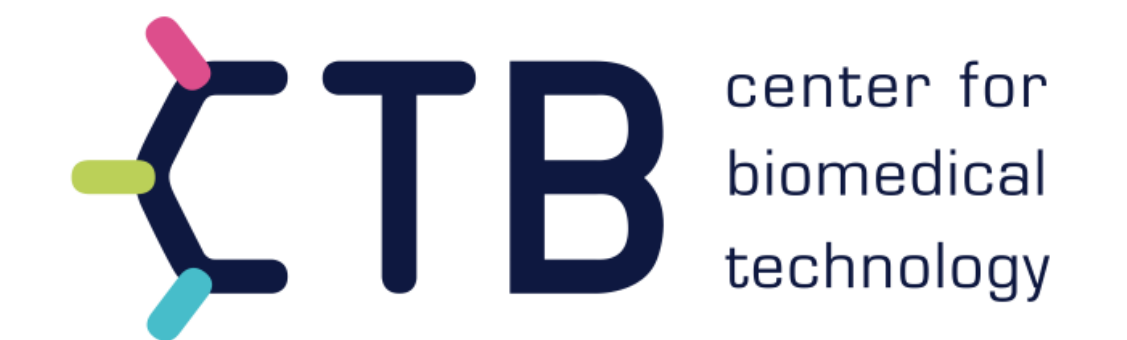

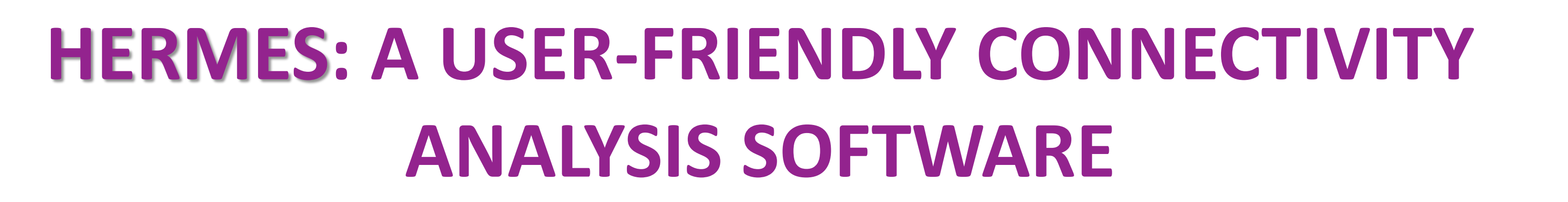

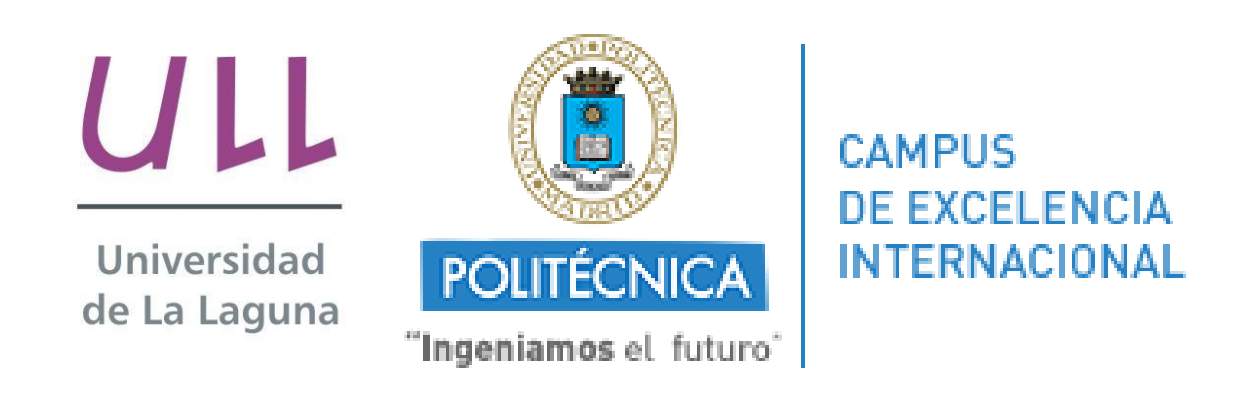

# Guiomar Niso<sup>1,\*</sup>, Ricardo Bruña<sup>1</sup>, Ernesto Pereda<sup>2</sup>, Ricardo Gutiérrez<sup>1</sup>, Ricardo Bajo<sup>1</sup>, Fernando Maestú<sup>1</sup>, Francisco del-Pozo<sup>1</sup>

The analysis of the interdependence between time series has become an important field of research, mainly as a result of advances in the characterization of dynamical systems from the signals they produce, and the introduction of concepts such as Generalized (GS) and Phase synchronization (PS). This increase in the number of approaches to tackle the existence of the so-called functional (FC) and effective connectivity (EC) (Friston 1994) between two, (or among many) neural networks, along with their mathematical complexity, makes it desirable to arrange them into a unified toolbox, thereby allowing neuroscientists, neurophysiologists and researchers from related fields to easily access and make use of them.

In this same line, we hereby present a new Matlab® toolbox: HERMES, which includes several commonly used indexes for the assessment of both FC and EC, along with some useful preprocessing tools. HERMES is the Spanish abbreviation for HERramientas de MEdidas de Sincronización (which roughly translates to English as "Tools for the Assessment of Synchronization").

- **Phase Locking Value (PLV)** (Lachaux et al. 1999)
- **2. Phase-Lag Index (PLI)** (Stam et al.2007)
- **3. Weighted Phase-Lag Index (WPLI)** (Vinck et al. 2011)
- **4.** r **index (RHO)** (Tass et al. 1998)

- **1. S Index** (Arnhold 1999)
- **2. H Index** (Arnhold 1999)
- **3. N Index** (Quian Quiroga et al. 2002)
- **M Index** (Quian Quiroga et al. 2002)
- **5. L Index** (Chicharro and Andrzejak 2009)
- **6. Synchronization Likelihood** (Stam and van Dijk 2002)

## **INTRODUCTION**

1 Center for Biomedical Technology, Technical University of Madrid, Spain

2 Electrical Engineering and Bioengineering Group, Dept. of Basic Physics, University of La Laguna, Tenerife, Spain

\* Corresponding author: **guiomar.niso@ctb.upm.es**

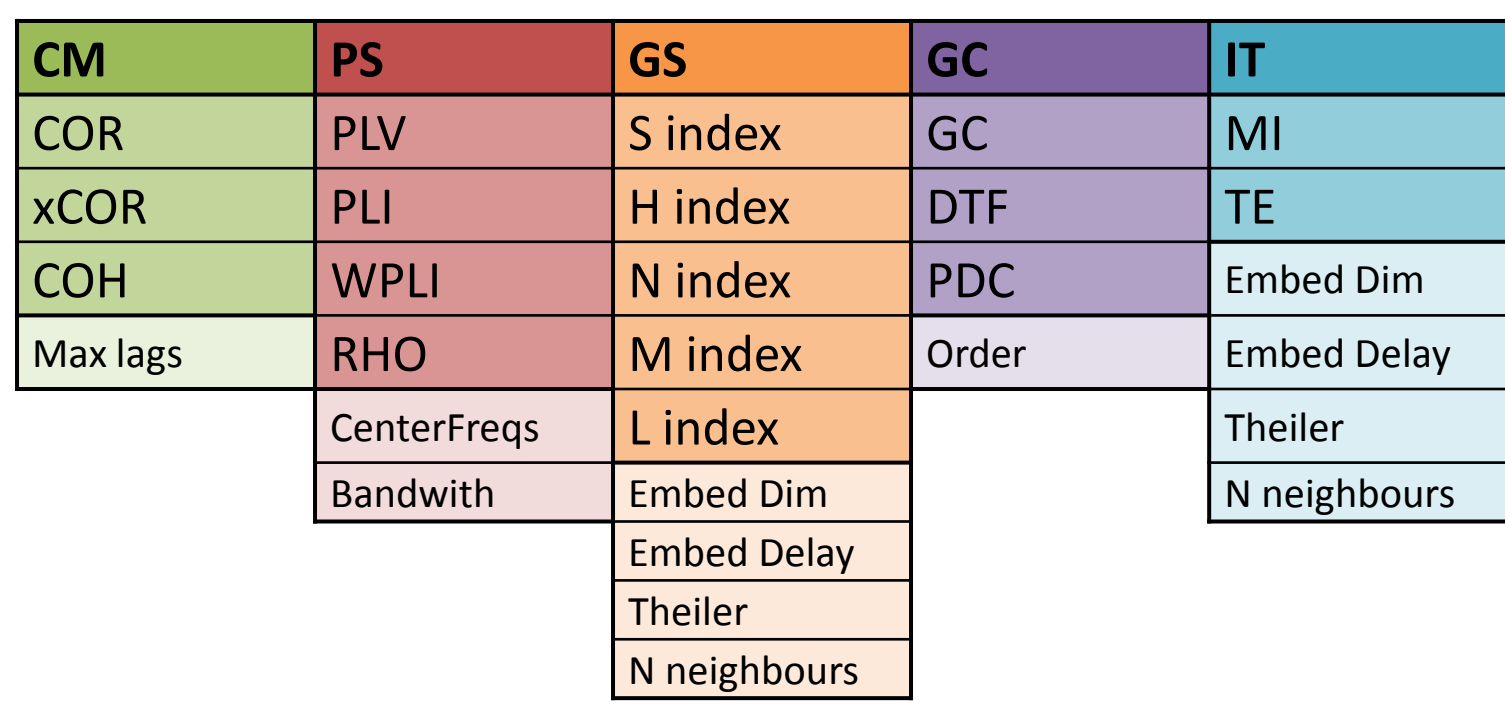

- **1. Pearson's correlation coefficient (COR)**
- **2. Cross-correlation function (XCOR)**
- **3. Coherence (COH)**

#### [CM PARAMETERS]

• **Max lags (t)** (for XCOR)**:** [1, Nsamples-1]. DEF: Nsamples/5

#### **1. CLASSICAL MEASURES**

#### [PS PARAMETERS]

- **Central band frequencies:** [0,fs/2] Hz. DEF: fs/4 Hz
- **Bandwidth:** [4,fs/2] Hz. DEF: 4 Hz

#### **2. PHASE SYNCHRONIZATION INDEXES**

#### [GS PARAMETERS]

- **Embedding dimension (d):** [2,10]. DEF: Cao's method.
- **Embedding delay (t):** [1, the first minimum of the mutual information function]. DEF: signal autocorrelation time.
- **Theiler correction:** [t/2,t]. DEF: t (delay time)
- **Number of nearest neighbors:** [d,2d]. DEF: 4
- Length of the sliding window (ms): [t<sub>10</sub>,t<sub>end</sub>]. DEF: t<sub>end</sub> ms (no windowing)
- **Overlapping (%):** [0,100] %. DEF: 0 % (no overlapping)
- **Windows alignment** (for trials): 'With the epoch' or 'With the stimulus'

#### **3. GENERALIZED SYNCRONIZATION INDEXES**

- **1. Clasical Linear Granger Causality (GC)** (Granger 1969)
- **2. Partial Directed Coherence (PDC)** (Sameshima and Baccalá 1999)
- **3. Direct Transfer Function (DTF)** (Kamiński and Blinowska 1991)

#### [GC PARAMETERS]

- **AR order** (for GC): [3,Nsamples-1]. DEF: 10
- **MAR order** (for PDC and DTF): [3,Nsamples-1]. DEF: 3

### **4. GRANGER CAUSALITY MEASURES**

**1. Mutual Information (MI)**

#### [IT PARAMETERS]

• The same as for GS

#### **5. INFORMATION THEORETIC MEASURES**

HERMES allows the possibility of computing statistics between different groups and conditions, correcting for multiple comparisons. Two methods are included:

- **False discovery rate (FDR)**, which controls the expected proportion of incorrectly rejected null hypotheses (type I errors).
- **Nonparametric cluster-based permutation test (CBPT)** (Maris & Oostenveld, 2007; Nichols & Holmes, 2002), which evaluates a combination of the statistical strength of the effect and its spatial largeness (and also, in the case, its time duration and its frequency content, if the functional connectivity measure selected is sensitive to those dimensions).

## **STATISTICS BETWEEN CONDITIONS AND GROUPS**

Sometimes indexes may present values, which are not reflecting the existence of statistical or causal relationship between the time series, but are the result of some feature of the individual signals. To test whether an index is actually measuring interdependence, multivariate surrogate data can be constructed compatible with the null hypothesis that the signals are independent.

**2. Transfer Entropy (TE)** (Schreiber 2000)

#### [SURROGATE PARAMETERS]

• Number of surrogates: to have a p-value P for the confidence of your test, you will need at least 1/P surrogates. DEF: 100, for a minimum p-value of 0.01.

## **STATISTICAL SIGNIFICANCE OF THE INDEXES**

Save as PDF

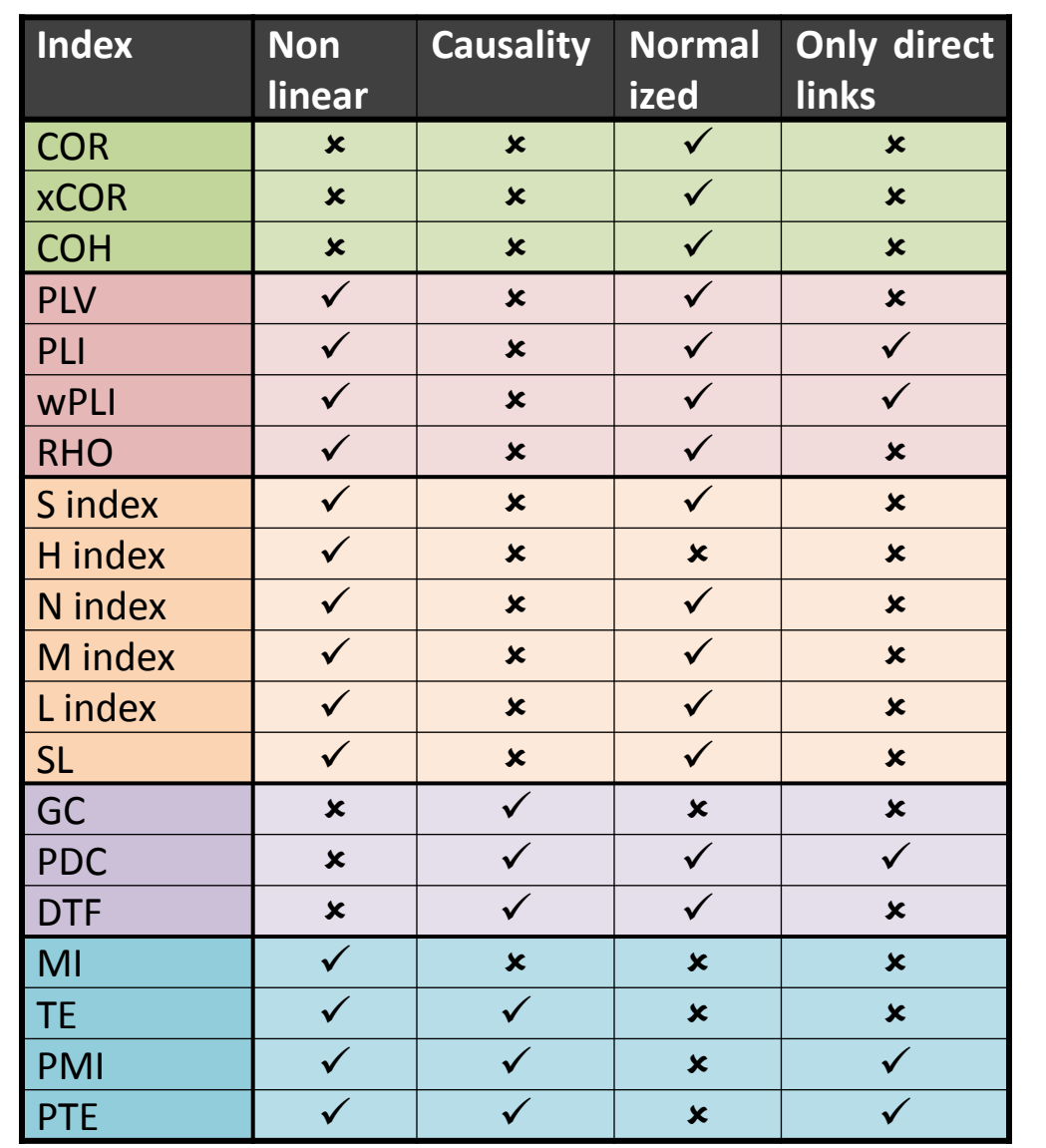

- Surrogate data for phase synchronization indexes
- Surrogate data for amplitude and phase

## **DATA REPRESENTATION**

## **Signal Visualization**

#### Signal and spectrum

## **Connectivity Visualization**

#### Functional connectivity **Effective Connectivity**

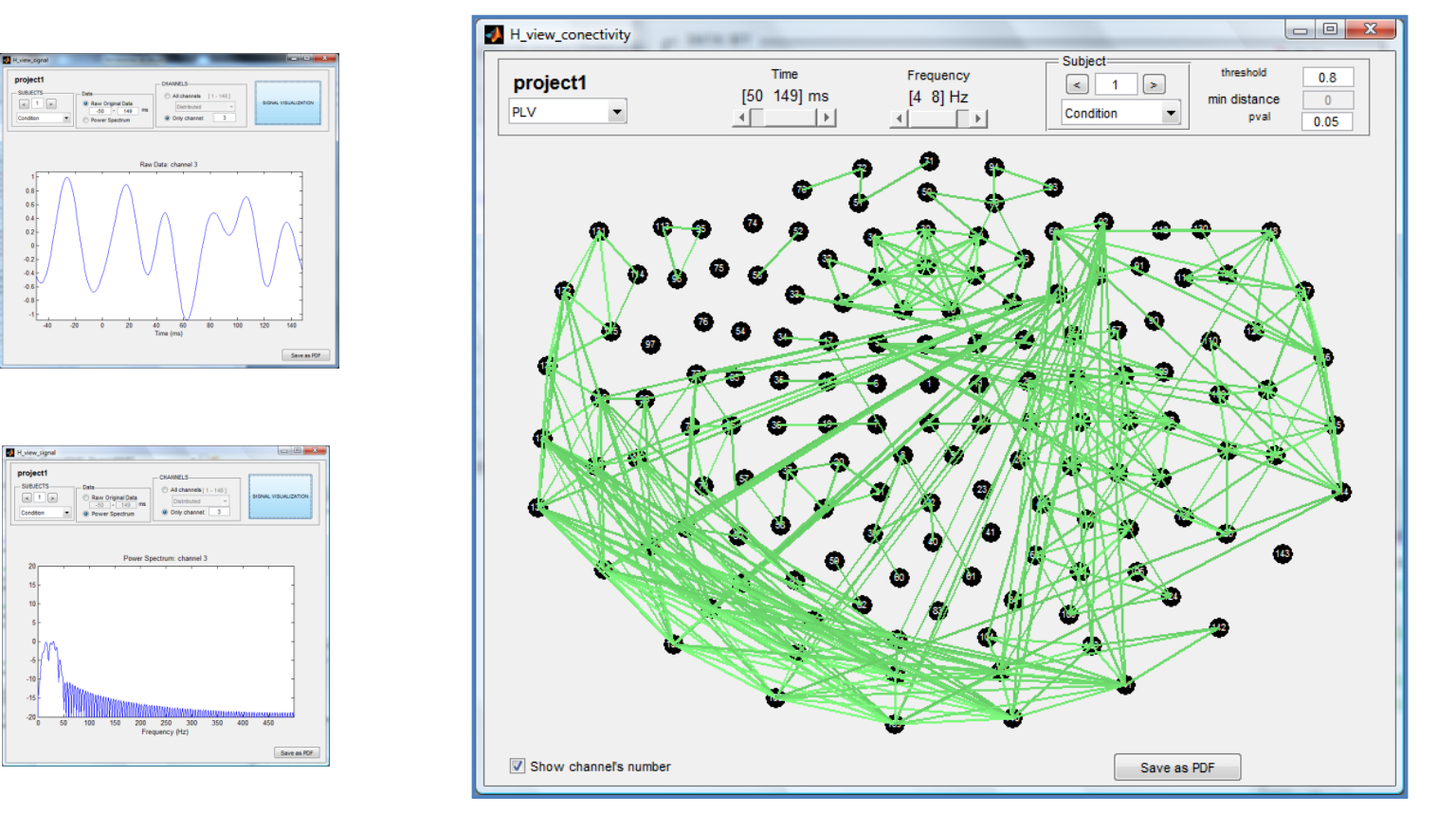

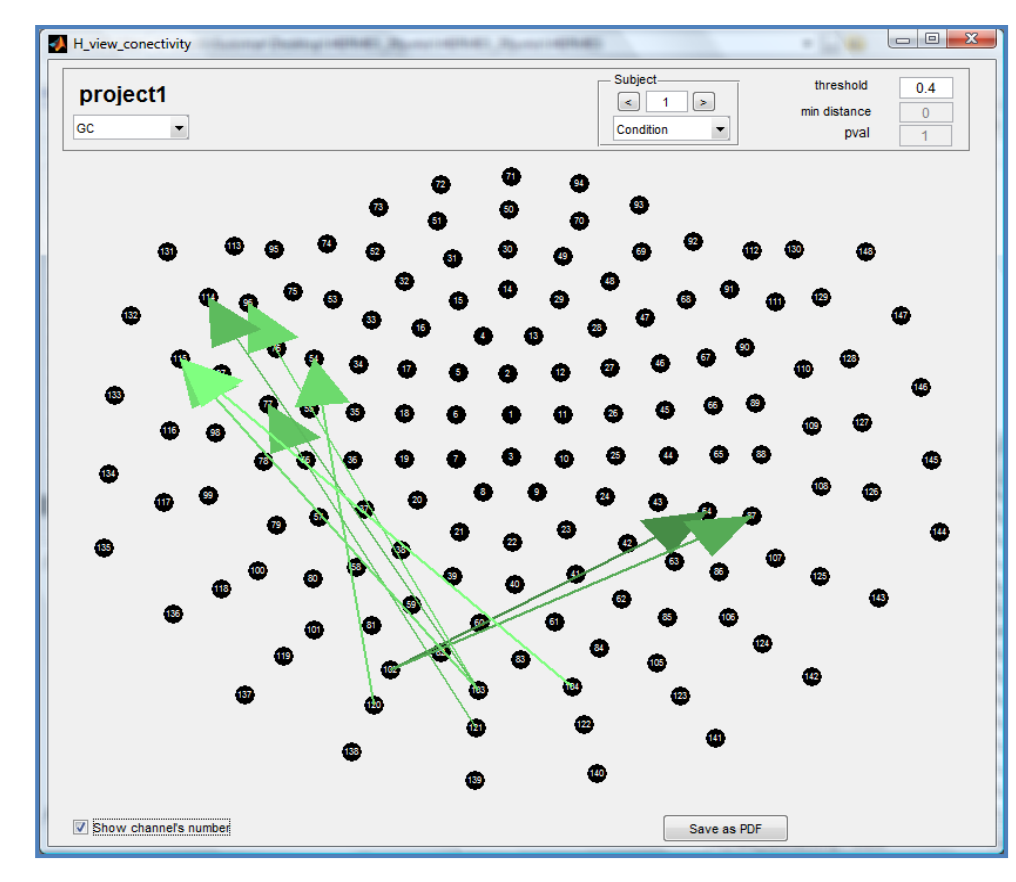

To have some degree of dynamical information, HERMES gives the opportunity of windowing the data.

#### [WINDOWING PARAMETERS]

## **WINDOWING DATA**

HERMES can load *FieldTrip* structures and matrices stored in MAT files. Some systems of coordinates are included :

- 10-20 international EEG system with 10-10 and 10-5 extensions
- 4D Neuroimaging MAGNES 2500 WH 148 MEG system

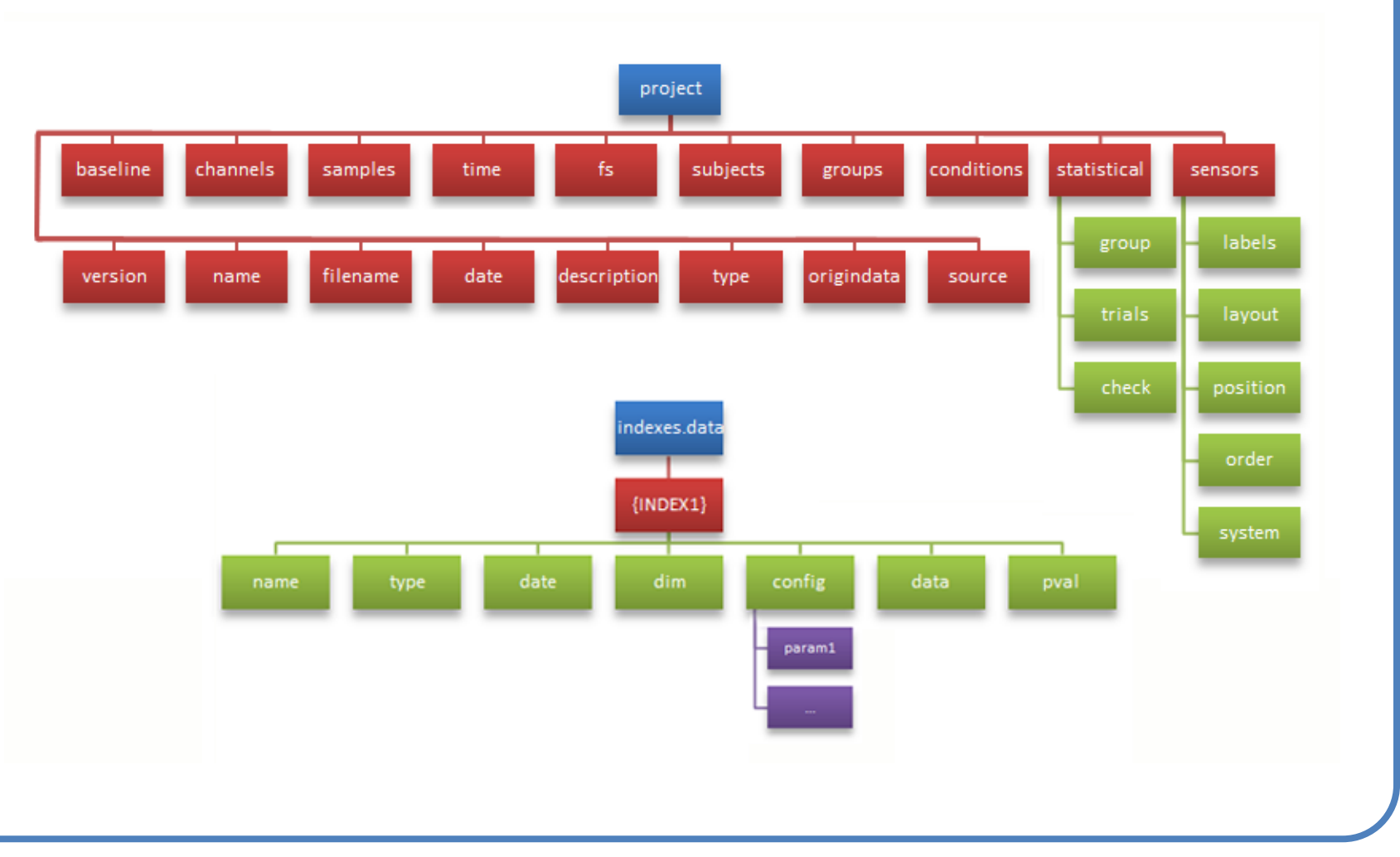

• Elekta Neuroscan 306 MEG system

A project can be exported, stored as a file (with the extension **.her**) and imported in other run of HERMES.

A project can be created, containing a single data matrix or data obtained from different subjects and/or under different conditions.